## 2相ドライバSD4030B3電流調整方法

直流電流計を用意してください。電源を投入する前にコネクタCN1のA相に電流計のプラス側、 モータのA相に電流計のマイナス側を接続してください。 【図1】

電源を投入しドライバのRUNボリュームで目的の電流値に調整してください。【図2】

※電流調整を行う際は、自動カレントダウン機能を**OFF**の状態で行ってください。

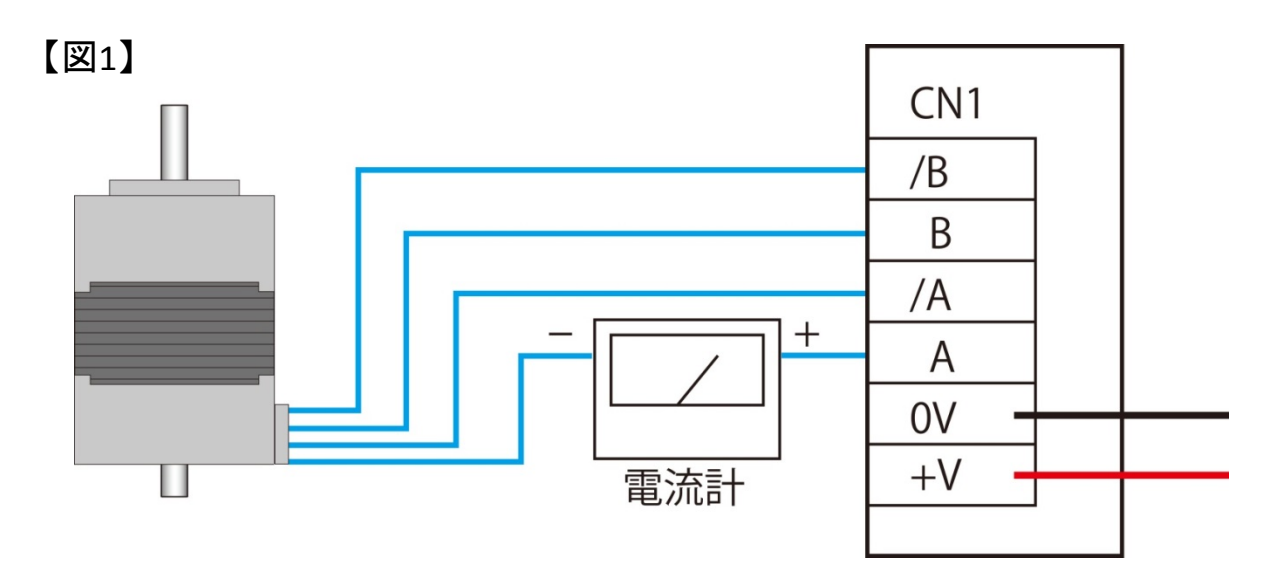

#### 【図2】 ディップスイッチ4を「OFF」で自動カレントダウン機能OFF設定 となります。この状態で電流調整を行ってください。

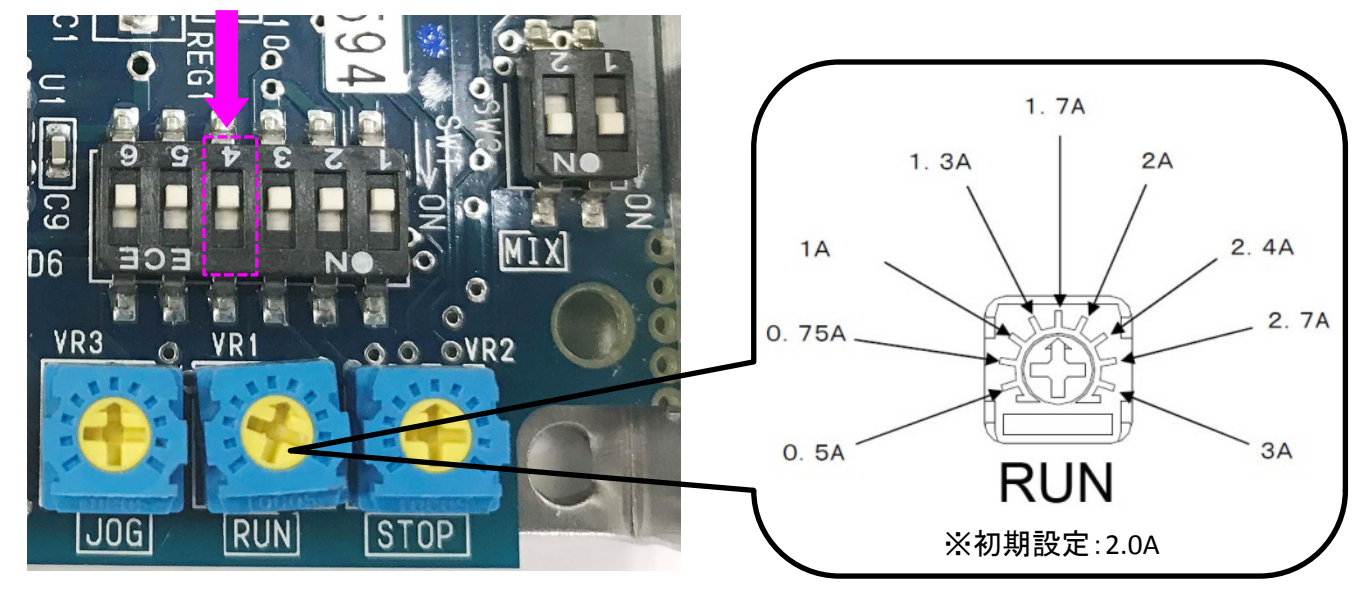

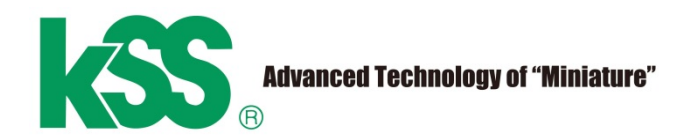

#### Run current setting for 2-phase driver SD4030B3

Prepare the DC ammeter. Before power ON, connect the pus pole of DC ammeter to A-phase of CN1 and minus pole to A-phase of the motor. [Fig. 1]

Switch on a power supply and adjust to the target current value in the RUN volume of the driver. [Fig. 2]

※ Run current adjustment must be perform with automatic current down function is turned **OFF**.

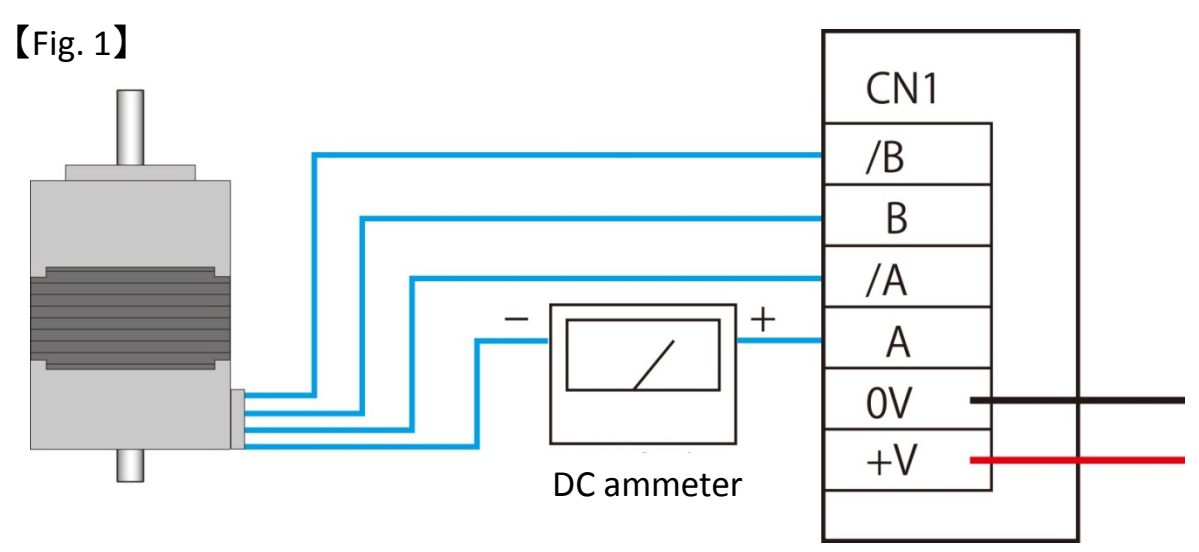

【Fig. 2】 Make sure the automatic current down function(DIP SW No.4) must be turned "OFF" as the picture shown below.

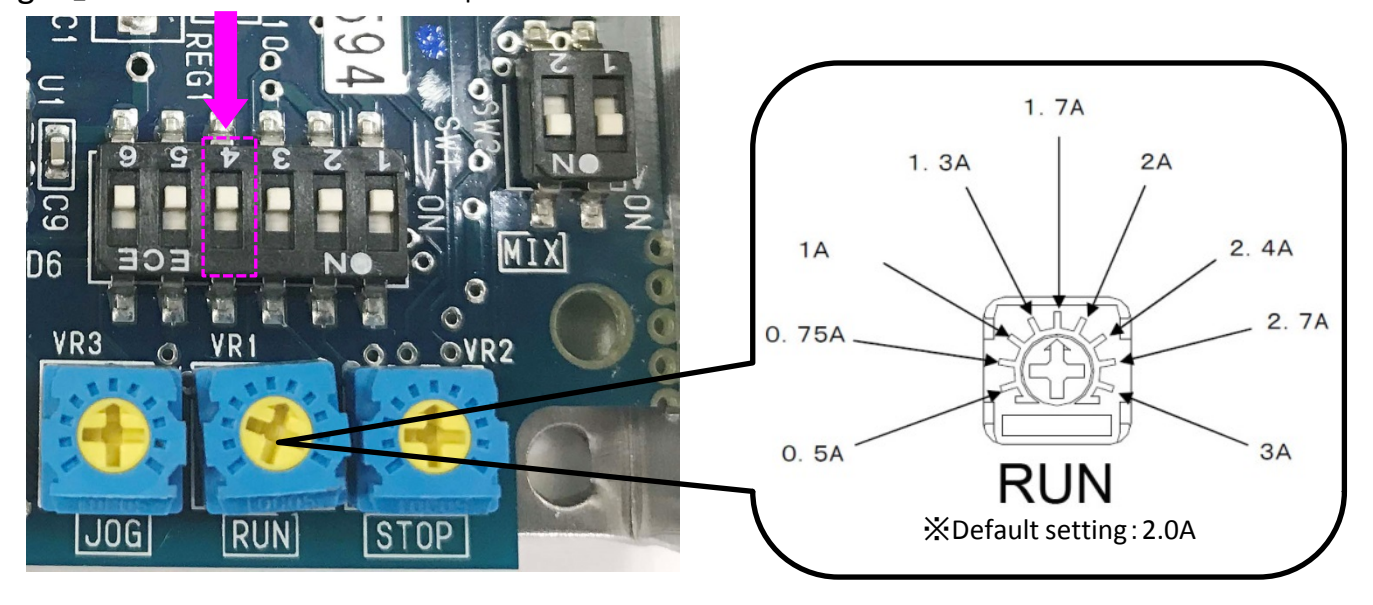

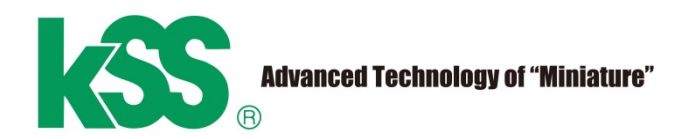

### 2相驅動器SD4030B3調整電流方法

請預先準備好直流電流錶。接通電源之前請把連接器CN1的A相接到電流錶正極,馬達的A相 接到電流錶負極。 【圖1】

接通電源後,用驅動器的【RUN】來調整所需電流值。【圖2】

※調整電流前,請將自動電流關閉功能設定在無效的狀態下。

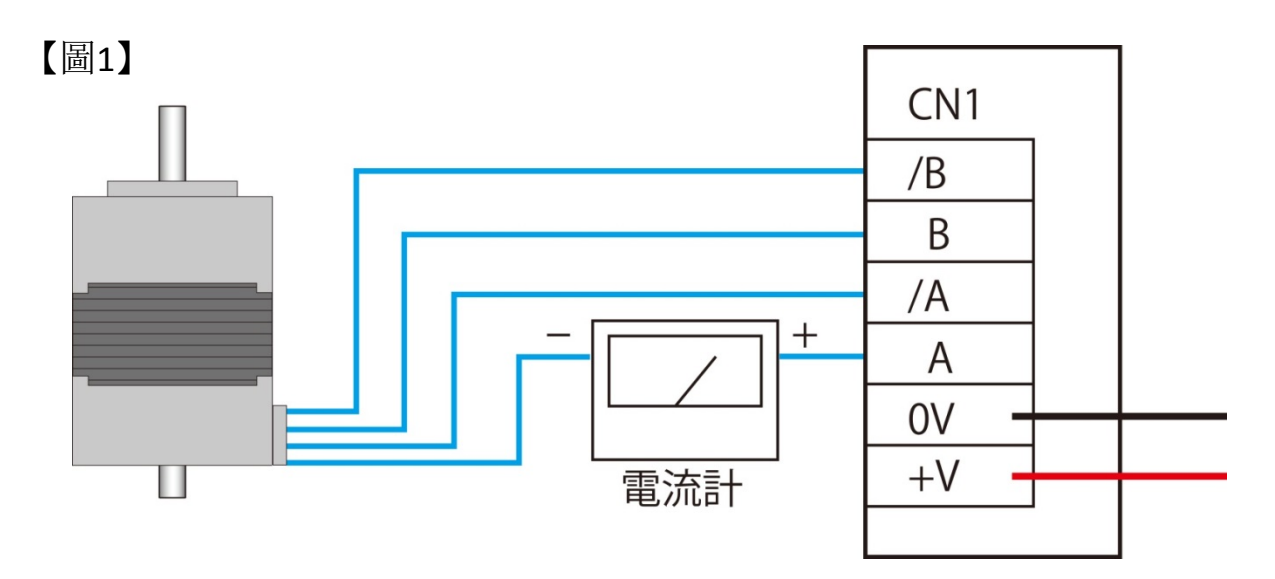

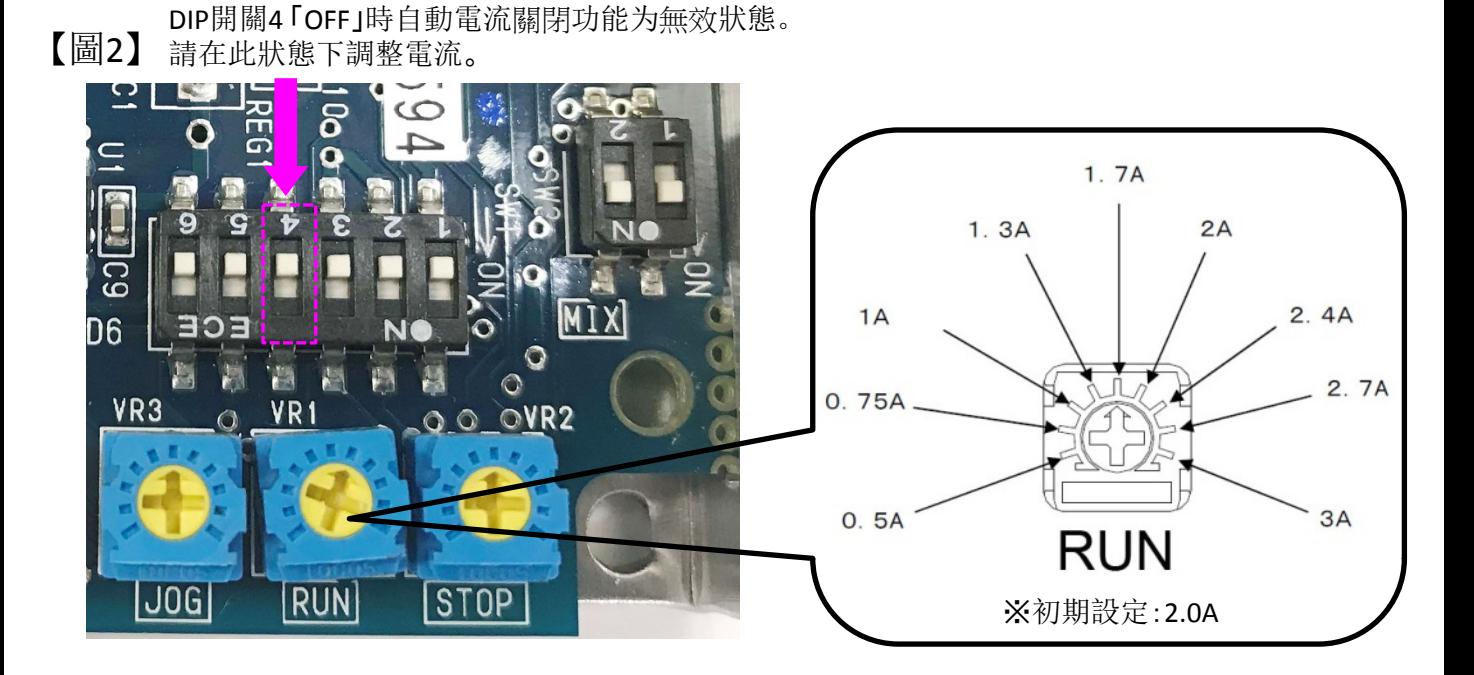

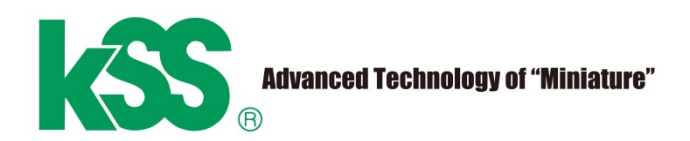

# 2상 드라이버SD4030B3전류조정방법

사전에 DC 전류계를 준비하세요. 전원을 공급하시기 전에 커넥터CN1의 A상에 전류계의 플러스 극, 모터의 A상에 전류계의 마이너스 극을 연결하십시오. [그림. 1]

전원을 공급하시고 드라이버의 RUN볼륨스위치로 필요하신 전류치를 조정하십시오. [그림. 2]

※ 자동전류다운기능이 꺼져있는 상태서 전원조정을 하십시오.

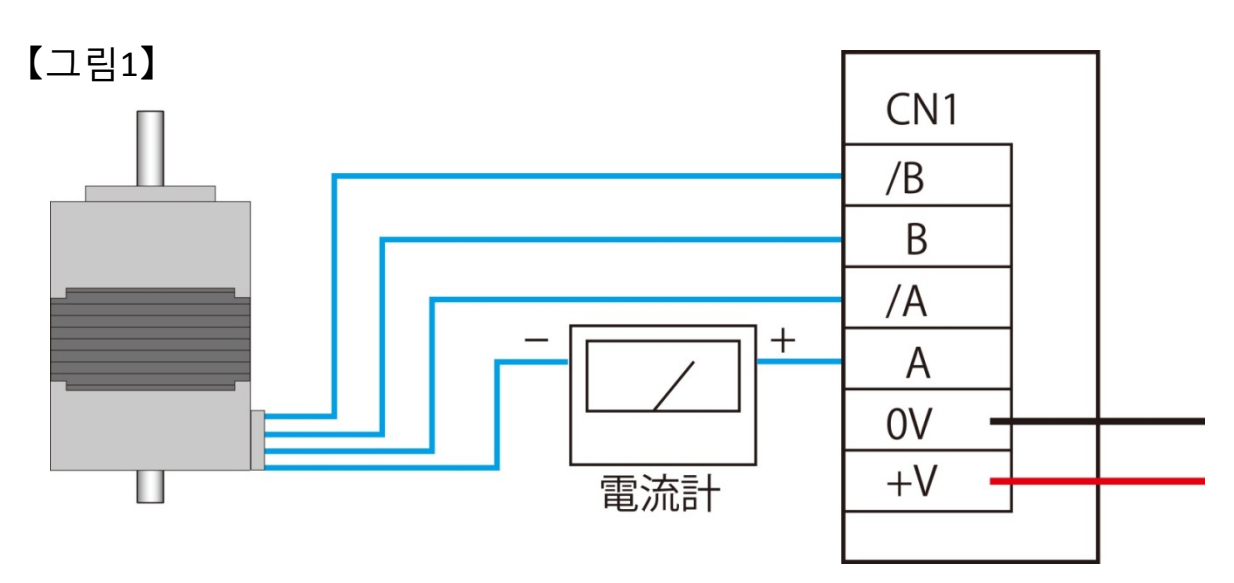

【그림2】 DIP스위치4 「OFF」이면 자동전류다운기능이 꺼집니다.이 상태에서 전류를 조정하십시오.

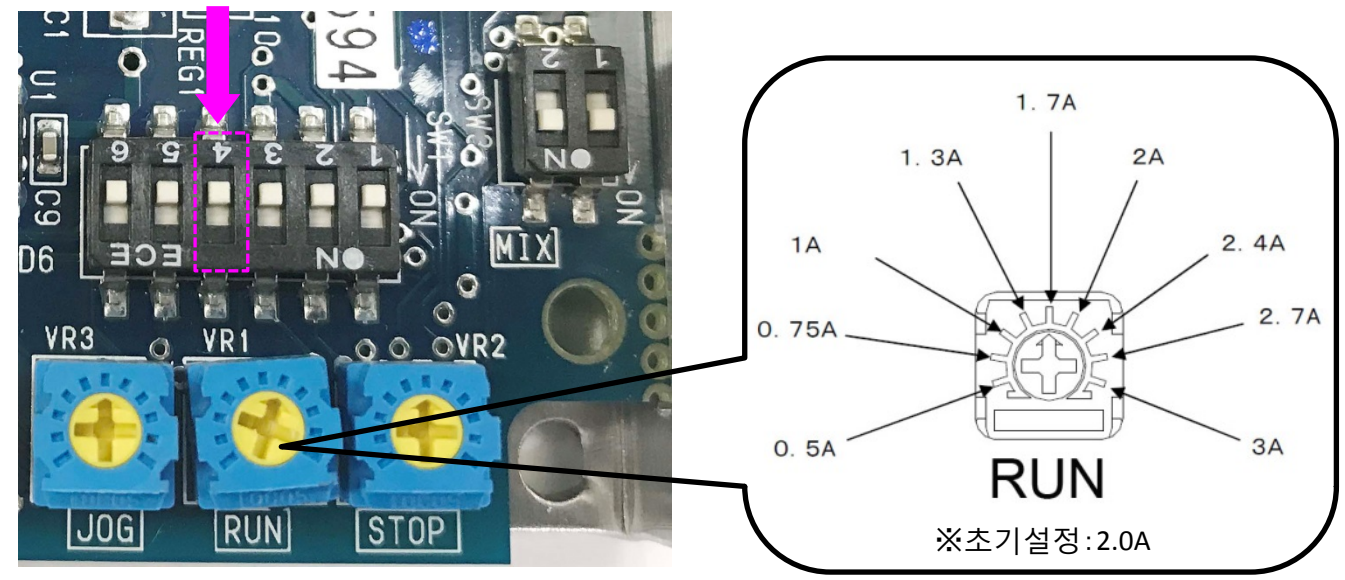

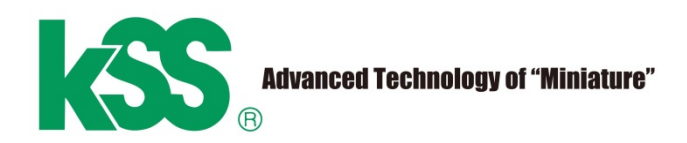